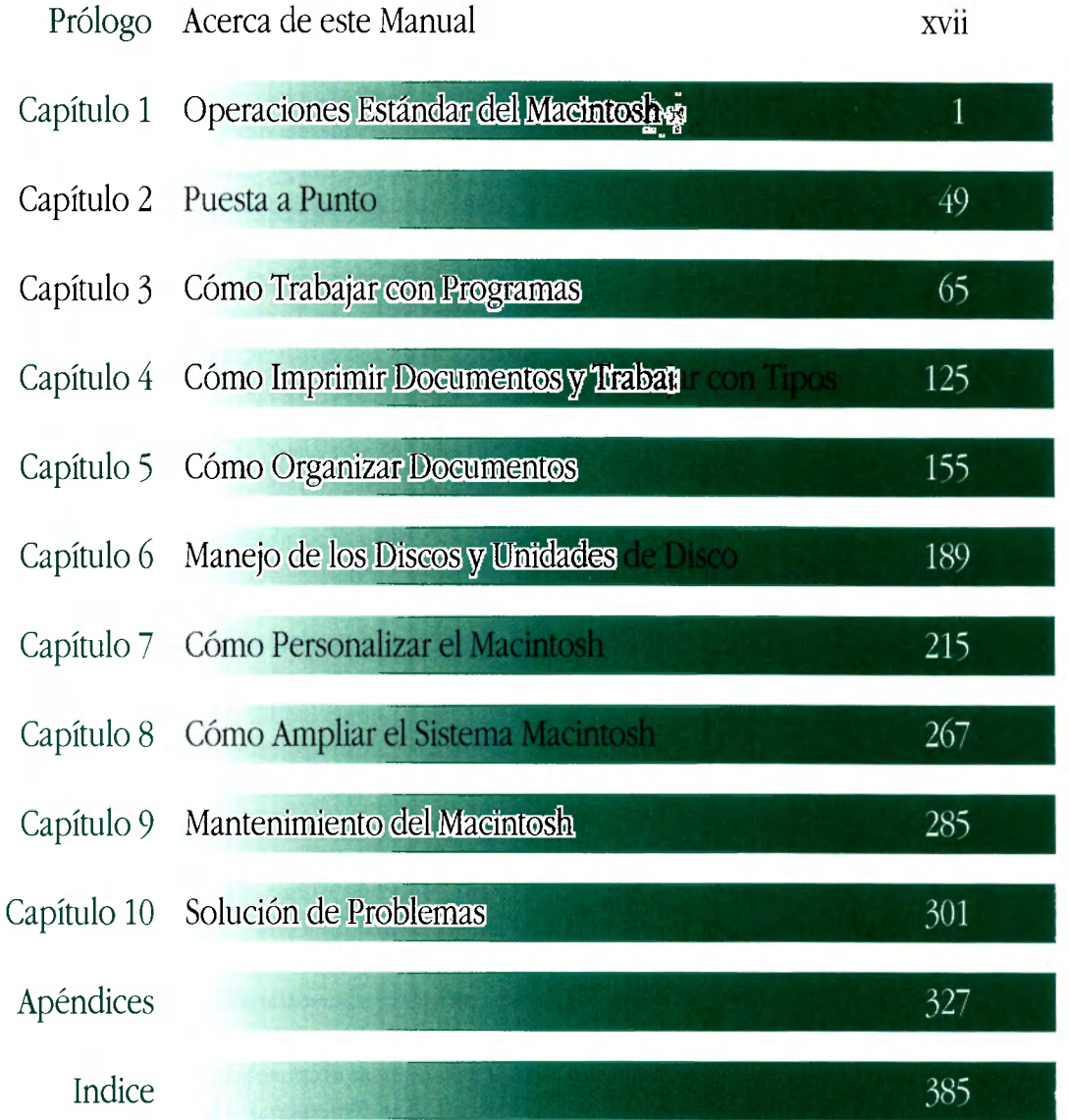

€

Ŧ

÷

≢

₹

÷

F

Ť

Ť

F

Ŧ

Ŧ

ŕ

BIBLIOTECA INST. SUPECIDE Je INFEBMATICA de la PAOV. DE ENTRE RIOS